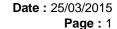

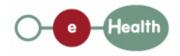

eHealth platform – G19 report

#### Hub service "putPatientConsent": functional description

| Version | Date       | Description                         |  |
|---------|------------|-------------------------------------|--|
| 1.0     | 30/07/2010 | First release hub – metahub system. |  |
| 1.1     | 25/03/2015 | Review                              |  |

#### Introduction

This document aims to provide the *functional description* of the service 'putPatientConsent' that should be provided by each hub to its clients (hospitals, GP server, etc.).

The description is limited to functional elements: purpose, business XML messages. Pragmatic considerations such as security and WSDL descriptions are out-of-scope of this document. The description does not include the overall usage conditions that have to be implemented by the hubs (e.g. regarding the legal aspects).

This document is a part of KMEHR specification. ( https://www.ehealth.fgov.be/standards/kmehr/)

The document is structured as follows:

We first provide a 'functional description' of the service (purpose, input and output parameters independently of their XML representation ...).

We then translate this functional description into a KMEHR service (i.e. we describe the excepted input and output messages)

This document does not contain any XML example. Those examples are available on the kmehr site.

**Date**: 25/03/2015

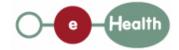

Page: 2

## 1 Functional description

Besides the target patient, a 'consent' has only three attributes:

the date of approval of the consent by the patient,

the 'owner' of the consent, i.e. the patient or the healthcare party who has registered the consent,

the indication whether the consent is valuable for data anterior to the signing or not. If the consent is only valuable for data posterior to the signing date, the consent is called 'prospective' and 'retrospective' in the other case 3; this indicator is depreciated and should be 'retrospective'

Furthermore, we describe in this note the most complete and complex solution: the two-level consent ('national' and 'local'). If a solution with a single level of consent is retained, the corresponding parameter, that is called here 'scope of consent', will be disregarded.

Finally, we only describe a service that allows a healthcare party to get 'patient consent'. However, the hubs may also provide facilities to 'physically' retrieve the patient consent from the hub itself.

| Service name     | putPatientConsent                                                                                             |  |  |  |
|------------------|----------------------------------------------------------------------------------------------------|--|--|--|
| Purpose          | This service should be used to declare the consent of patient within a hub.                                   |  |  |  |
| Input parameters | - the information about the patient P :                                                                       |  |  |  |
|                  | - the identifier of a patient P (the INSS number for a national consent)                                      |  |  |  |
|                  | - if required by business rules, the card identifier linked to the patient P                                  |  |  |  |
|                  | - the information about the patient consent :                                                                 |  |  |  |
|                  | - signing date of the consent by the patient;                                                                 |  |  |  |
|                  | - scope of consent;                                                                                           |  |  |  |
|                  | - 'retrospective'/'prospective' attribute                                                                     |  |  |  |
|                  | - the sender S of the request, i.e. the healthcare party that performs the operation call                     |  |  |  |
| Output           | - the initial request                                                                                         |  |  |  |
| parameters       | - an acknowledge indicating the completion of the request                                                     |  |  |  |
| Post-condition   | Local consent case                                                                                            |  |  |  |
|                  | <ul> <li>If there is no consent for P within the hub, the consent is stored (with<br/>S as owner).</li> </ul> |  |  |  |
|                  | National consent case                                                                                         |  |  |  |
|                  | - If there is no consent declared at the national level, the consent is stored (with S as owner).             |  |  |  |

| Possible   | - Technical error                                                                                                    |  |
|------------|----------------------------------------------------------------------------------------------------|--|
| exceptions | - Invalid data :                                                                                                    |  |
|            | Invalid sender (according to the rules of the hub)                                                                                                    |  |
|            | Invalid patient identifier                                                                                                    |  |
|            | Invalid scope of consent                                                                                                    |  |
|            | Invalid date of signing                                                                                                    |  |
|            | - S is not accredited within the hub                                                                                                    |  |
|            | - S is not allowed to perform the operation according to the hub rules                                                                                                    |  |
|            | - The date of signing is posterior to the current date                                                                                                    |  |
|            | - The consent already exists                                                                                                    |  |
| Comments   | - <b>Update of consent</b> : the service can only create a consent. In order to perform a modification of consent, the old consent must be first revoked (revokePatientConsent) and next the new consent will can be created (putPatientConsent)                                                                                            |  |
|            | - Identification of the consent: to identify a consent, one needs a patient identifier and consent scope. In other words, a patient may have several consents but not with the same scope. If the service receives a request with a consent that is already active and stored in the hub, the service will return an exception as response. |  |
|            | - Identification of the patient: we strongly recommend the use of the INSS number. However, at the request of some hubs, each hub may make the choice for the local consent to use a local identification system of the patient. The national consent requires the INSS number of the patient.                                              |  |
|            | - Card number support: in case it is required by the business rules, the card number of the patient should be provided when trying to declare a consent for a patient. The card number should be validated against the INSS number of the patient.                                                                                          |  |

<sup>&</sup>lt;sup>1</sup> E.g. pdf electronically signed or archive paper.

 $<sup>^{2}</sup>$  At the level of the transaction, the date that should be taken into account is the 'medical date' of the transaction.

 $<sup>^3</sup>$  This does not mean that all documents with a medical date anterior to the signing date of the consent will be automatically made available.

Date: 25/03/2015

Page: 3

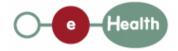

# 2 Message description

### 2.1 Syntax: XSchema

| Operation name | putPatientConsent      |
|----------------|------------------------|
| Input data     | request x consent      |
| Output data    | response x acknowledge |

# 2.2 Semantics: rules and interpretation

#### 2.2.1 Input data

The 'request' parameter gathers the elements relative to the information about the request (id, date, time),

Date: 25/03/2015 Page: 4

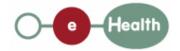

sender of the request.

The 'consent' parameter covers

the consent data.

| Parameter | Attributes   |                                                                                                    | Comments                                                                                                    |
|-----------|--------------|----------------------------------------------------------------------------------------------------|----------------------------------------------------------------------------------------------------|
| request   | id [1]       | Identification of the request within the caller system.                                                                                                    |                                                                                                    |
|           | author [1]   | The sender of the request represented as a sequence of hcparty elements. It must at least contain the healthcare party corresponding to the organization responsible of the system. | This information must<br>be coherent with the<br>information provided<br>in the technical<br>identification and<br>authentication<br>system (e.g.<br>certificate).              |
|           | date [1]     | Date of request                                                                                                    |                                                                                                    |
|           | time [1]     | Time of request                                                                                                    |                                                                                                    |
| consent   | patient [1]  | The identifier of the patient concerned by the consent                                                                                                    | Must include the INSS of the patient for national consents. The card number of the patient must be included if required by business rules.                                      |
|           | cd [1-2]     | Scope of consent and 'retrospective / prospective' attribute.                                                                                                    | Must contain at least one value of the table CD-CONSENTTYPE ('retrospective' or 'prospective').  Without additional value the consent is supposed to be 'national'. To indicate |
|           |              |                                                                                                    | a restricted consent,<br>the value 'local'<br>should be added.                                                                                                    |
|           | signdate [1] | Date of the consent signing by the patient                                                                                                    |                                                                                                    |

#### 2.2.2 Output data

The 'response' parameter gathers the elements relative to the

information about the response (id, date, time),

initial request,

sender of the response.

The 'acknowledge' parameter gathers the element relative to the service completion,

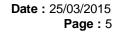

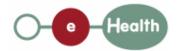

errors or exceptions that occurred during the service execution.

| Parameter   | Attributes     |                                                            | Comments                                                                                     |
|-------------|----------------|------------------------------------------------------------|----------------------------------------------------------------------------------------------|
| response    | id [1]         | Identifier of the response within the target hub           |                                                                                              |
|             | author [1]     | Sender of the response: the target hub                     |                                                                                              |
|             | date [1]       | Date of response                                           |                                                                                              |
|             | time [1]       | Time of response                                           |                                                                                              |
|             | request [1]    | Initial request                                            |                                                                                              |
| acknowledge | iscomplete [1] | Indicates if the execution has been successfully completed | The execution is successful if the patient consent has been correctly stored within the hub. |
|             | error [0-*]    | Indicates the error/exception descriptions                 |                                                                                              |